*BitDefender : Les utilisateurs de réseaux sociaux cliquent sur n'importe quoi*

**Accessoire** Posté par : JerryG Publiée le : 17/12/2010 14:30:00

Lâ $\Pi$ ѩtude réalisée par Bitdefender sur Facebook et Twitter révà le que 97% des utilisateurs cliqueraient sur nâ $\Box$ importe quel lien partagé sur leur réseau social, sans vérifier auparavant si celui-ci nâ $\Box$ est pas infecté

**BitDefender®**, éditeur de solutions de sécurité, tient à mettre lâ∏accent auprès des utilisateurs sur la nécessité de vérifier tout lien partagé avant dâ[ accéder à son contenu.

Cette nouvelle  $\tilde{A}$ ©tude visait essentiellement  $\tilde{A}$  d $\tilde{A}$ ©terminer si exploiter la curiosit $\tilde{A}$ © des membres de réseaux sociaux constitue toujours la manià re la plus efficace pour les pirates de diffuser des malwares et  $\tilde{A}$ ©galement  $\tilde{A}$  d $\tilde{A}$ ©finir la facilit $\tilde{A}$ © avec laquelle les membres de ces réseaux tombaient dans les pièges tendus par les auteurs de malwares.

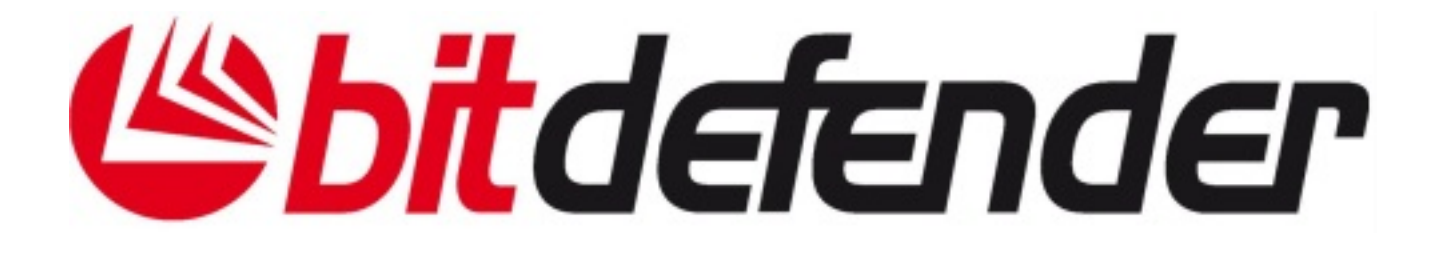

Pour la premià re partie de lâ $\square$ expérience, deux profils de test ont été créés, lâ $\square$ un sur Twitter et lâ $\Pi$ autre sur Facebook, ils ont été utilisés pour créer un cercle dâ $\Pi$ amis souhaitant sâ $\Box$ informer sur lâ $\Box$ actualité dans divers domaines (actualité people, sécurité, découvertes scientifiques..). Pendant 3 semaines, ces profils de test ont fourni à leurs lecteurs assidus (1928 au final) des liens sûrs vers ces sujets. Tous étaient accompagnés de la demande suivante : « si le lien ne fonctionne pas, merci de me le signaler afin que jâ $\Box$ utilise un autre systà me de raccourcissement dâ $\Pi$ URL ».

**Au cours de la seconde phase**, qui nâ∏a duré quâ∏une semaine, 3 URL dirigeant vers des pages infectées ont été raccourcies et modifiées afin de devenir inaccessibles et, bien sûr, inoffensives. La m $\tilde{A}^{\tilde{a}}$ me demande accompagnait les liens partag $\tilde{A} \mathbb{O}$ s : sâ $\Box$ ils ne fonctionnent pas, merci de mâ $\Box$ en informer. De cette fa $\tilde{A}$ son, lâ $\Box$ auteur de lâ $\Box$ exp $\tilde{A}$ ©rience pouvait v $\tilde{A}$ ©rifier le nombre de personnes ayant cliqué sur les liens en question. Si lâ $\Box$ utilisateur indiquait quâ $\Box$ nil nâ $\Pi$ était pas parvenu à accéder à la page, le profil de test lui envoyait un second lien sûr, le dirigeant vers la mÂ<sup>a</sup>me information.

Les résultats obtenus sont étonnants. Malgré les nombreuses campagnes destinées Ã avertir les utilisateurs des dangers potentiels liés à lâ∏utilisation de liens raccourcis sans contr $\tilde{A}$  le, 97% des participants ont reconnu avoir cliqu $\tilde{A}$  directement sur les liens malveillants.  $\hat{A}$ « Bien que les URL raccourcies soient plus faciles  $\tilde{A}$  utiliser et  $\tilde{A}$  transmettre, elles pr $\tilde{A}$ ©sentent un inconvénient majeur du point de vue de la sécurité des données : lâ∏utilisateur ignore ce qui se trouve derriÂ<sup>∵</sup>re le lien tant quâ∏∏il nâ∏a pas cliqu© dessus, car le nom de lâ∏∏URL raccourcie est trÂ<sup>"</sup>s succinct. Ce type de liens peut donc facilement ªtre utilisé pour diriger les visiteurs peu méfiants vers des sites de phishing, contenant des malwares ou diffusant du spam » déclare **Sabina Datcu**, Analyste des E-Menaces pour les Laboratoires BitDefender et Spécialiste en Communication,  $\tilde{A}$  lâ $\Pi$ origine de cette exp $\tilde{A}$ ©rience.

Les utilisateurs de Facebook seront heureux dâ<sup>n</sup> apprendre quân dis peuvent d©sormais profiter de ce réseau social en toute sécurité grâce à BitDefender safego, une application gratuite con§ue pour ©viter que les comptes ne soient infectés ou vecteur de diffusion des malwares ou des spam.

Selon des statistiques récentes publiées par lâ<sub>[</sub>[équipe de BitDefender safego, 20% des personnes utilisant lâ<sub>ll</sub>application avaient au moins un lien malveillant dans leur fil dâ<sub>ll</sub>actualité sur leur compte, ce qui revient  $\tilde{A}$  dire quâ $\Box$ un utilisateur sur 5 de Facebook v $\tilde{A}$ ©hicule potentiellement des menaces.

Vous trouverez plus dâ<sup>n</sup>informations sur cette ©tude ici, sur le site MalwareCity.fr.

**Pour retrouver BitDefender.**